## TANIMLAMALAR

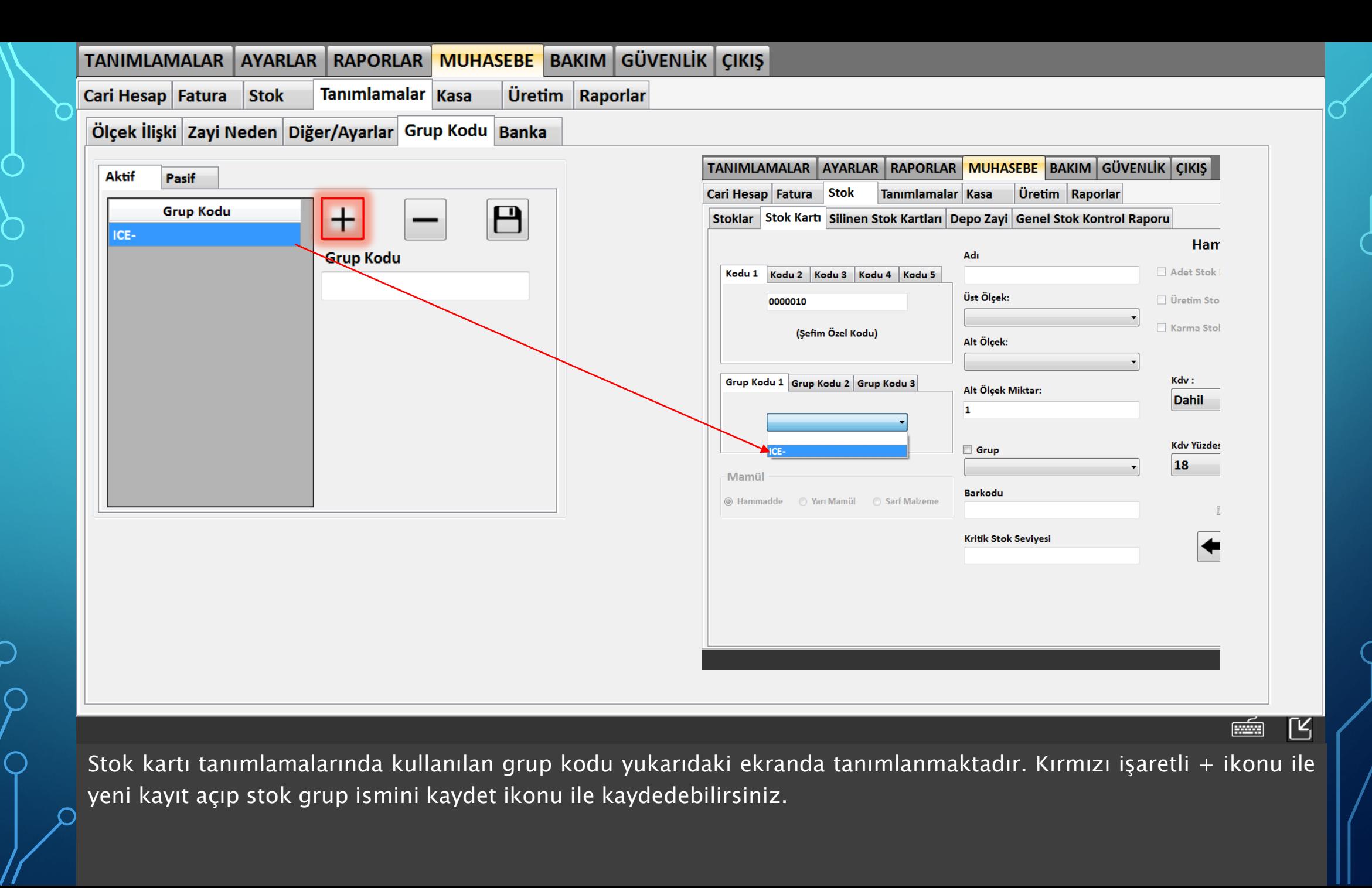

51

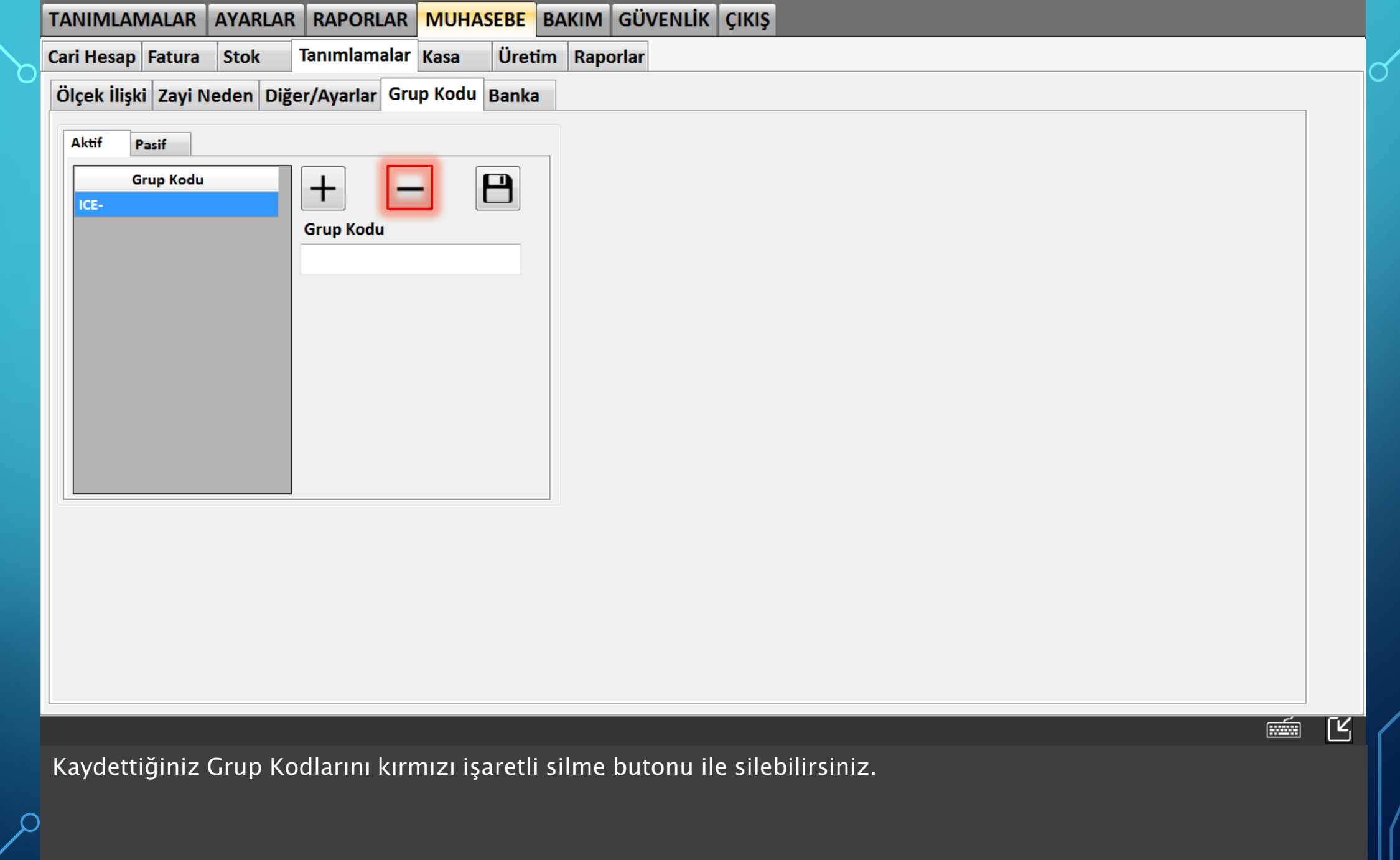

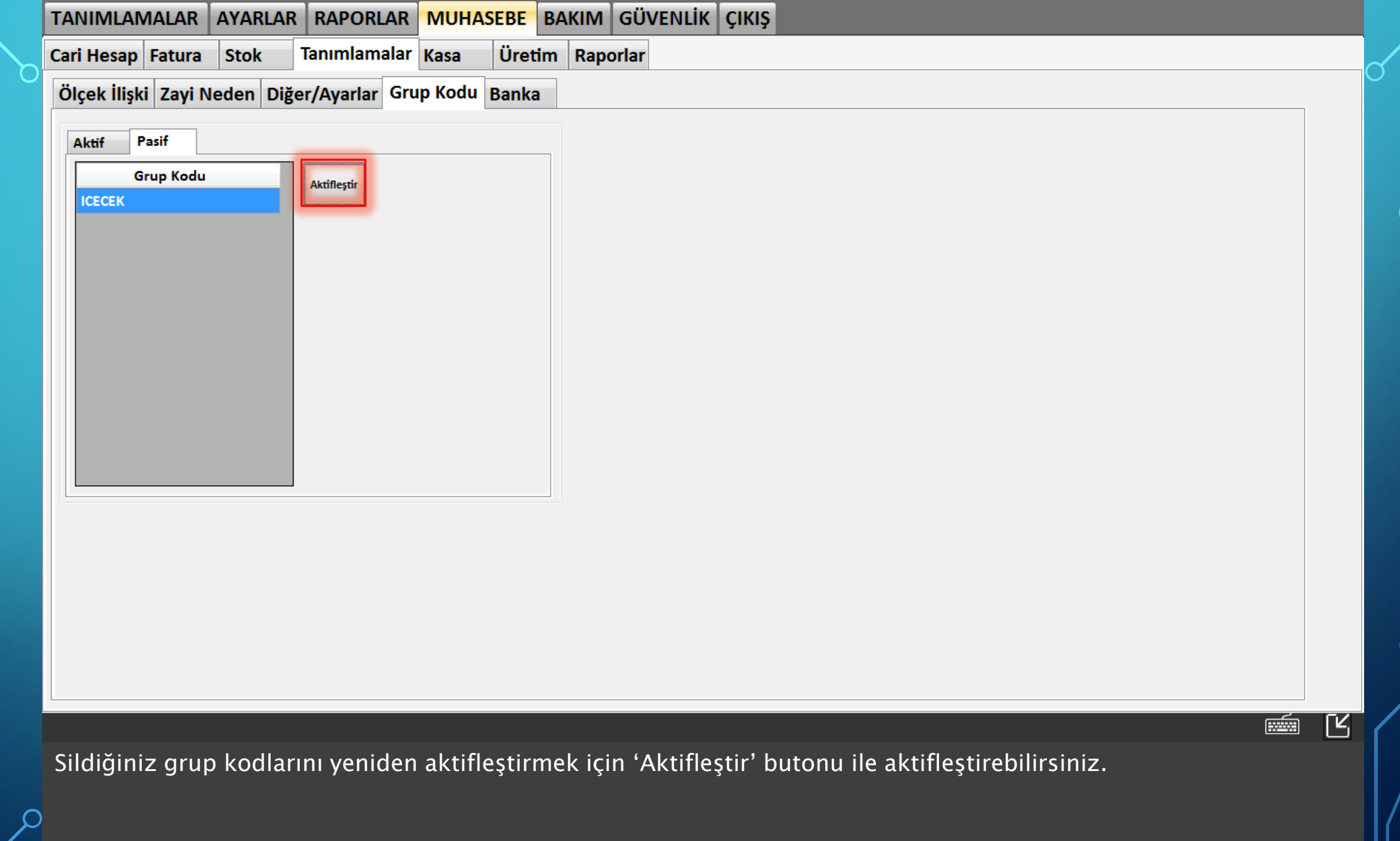